## **FONCTIONNALITE DES TOUCHES UTILISEES SOUS GEOPLANDANS LES FICHIERS REALISES :**

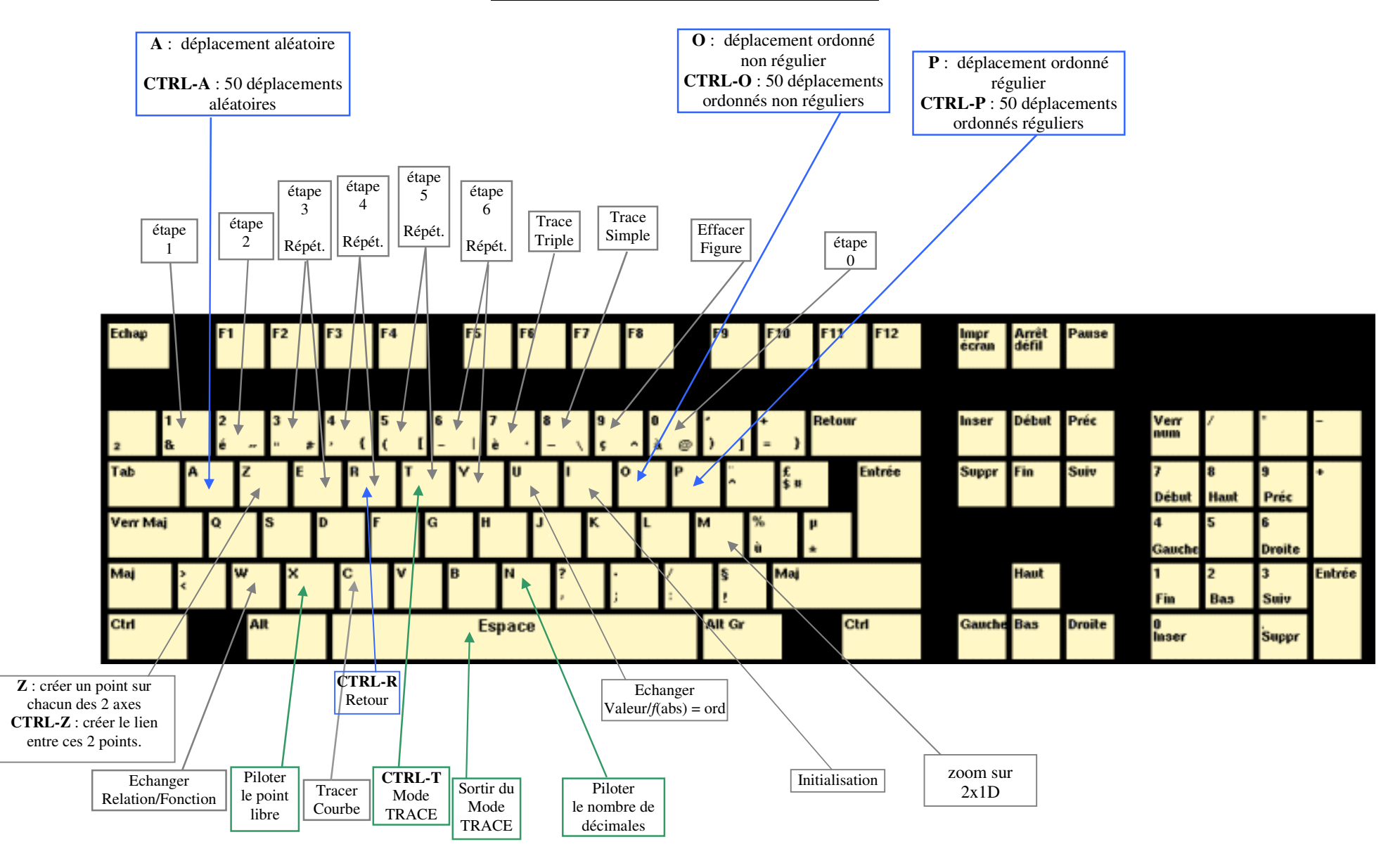